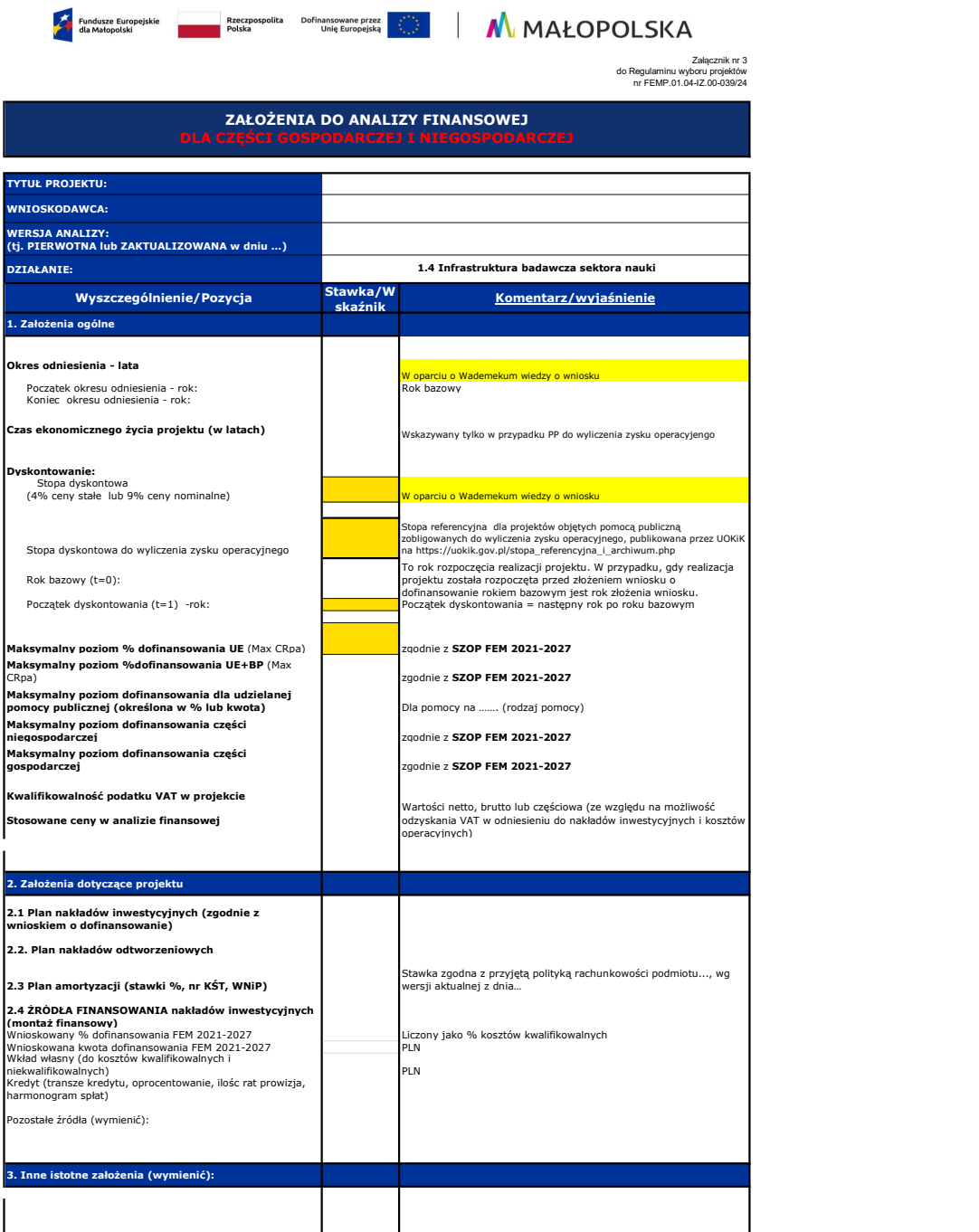

Obliczenia wg indywidualnego modelu analityka

Projekcje finansowe w układzie

Scenariusz bez projektu >> Scenariusz z projektem >> Projekt

1. Plan nakładów inwestycyjnych (z punktu widzenia Wnioskodawcy/Partnera)<br>2. Plan amortyzacji i nakładów odtworzeniowych<br>3. Plan kosztów operacyjnych (podmiot zarządzający)<br>4. Plan przychodów operacyjnych (podmiot zarządza

6. Kapitał obrotowy netto(wymagana dla projektów o całkowitym koszcie kwalifikowalnym powyżej 50 mln PLN na moment złożenia wniosku o

dofinansowanie)

6. Wartość rezydualna ustalona metodą wartości aktywów trwałych netto (wymagana dla projektów o całkowitym koszcie kwalifikowalnym powyżej 50 mln PLN na moment złożenia wniosku o dofinansowanie)

# [Wykonanie analizy finansowej projektu inwestycyjnego - ZEFE.ORG](http://www.zefe.org/Analiza_finansowa_projektu-1-203-20.html)

Wyniki

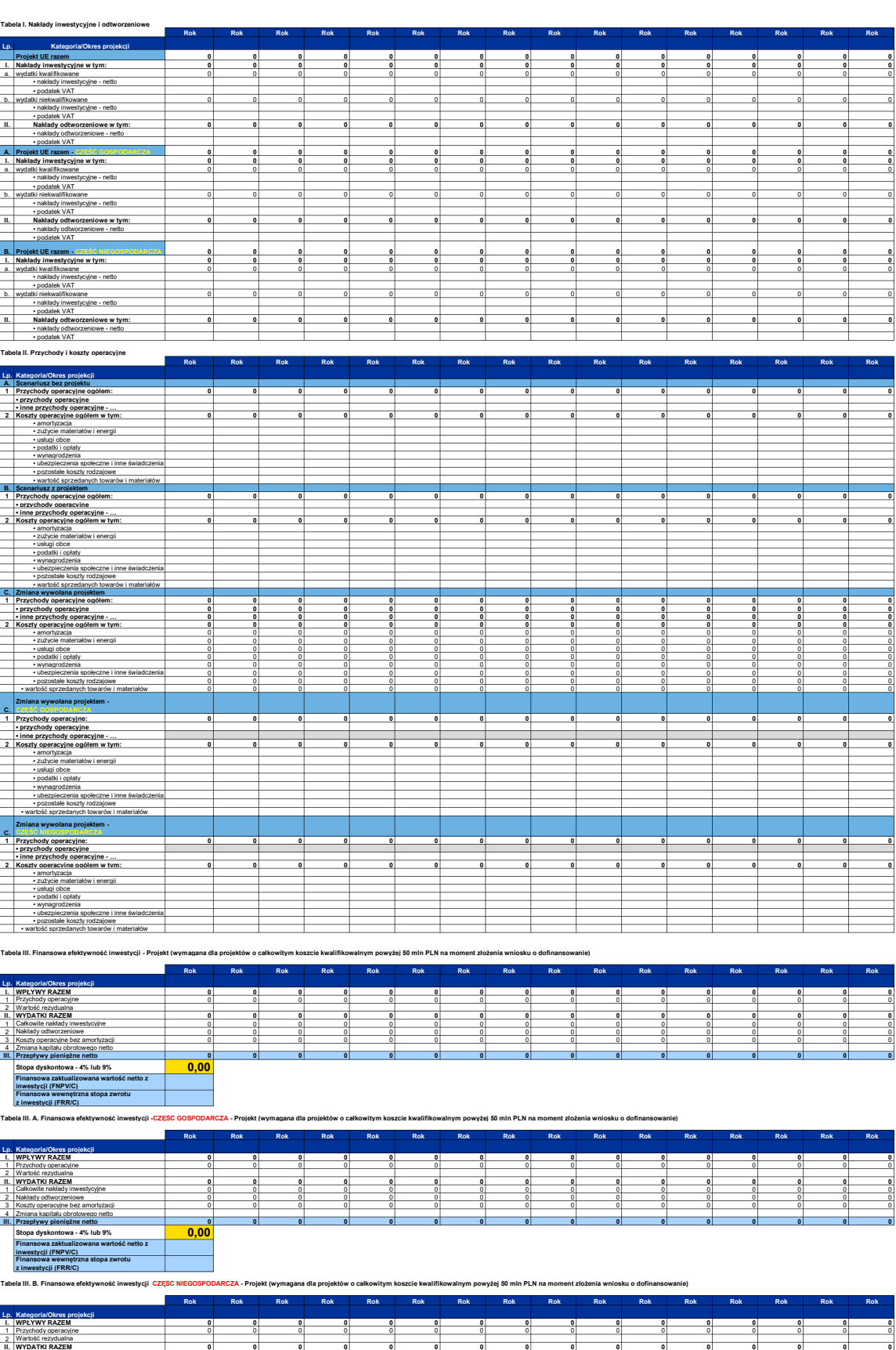

1 Całkowite nakłady inwestycyjne 0 0 0 0 0 0 0 0 0 0 0 0 0 0 0 0 2 Nakłady odtworzeniowe 0 0 0 0 0 0 0 0 0 0 0 0 0 0 0 0 3 Koszty operacyjne bez amortyzacji 0 0 0 0 0 0 0 0 0 0 0 0 0 0 0 0

III. Przepływy pieniężne netto 0 0 0 0 0 0 0 0 0 0 0 0 0 0 0 0

4 Zmiana kapitału obrotowego netto

Finansowa zaktualizowana wartość netto z inwestycji (FNPV/C) Finansowa wewnętrzna stopa zwrotu z inwestycji (FRR/C)

e netto<br>- 4% lub 9% **0,00**<br>rowana wartość netto z

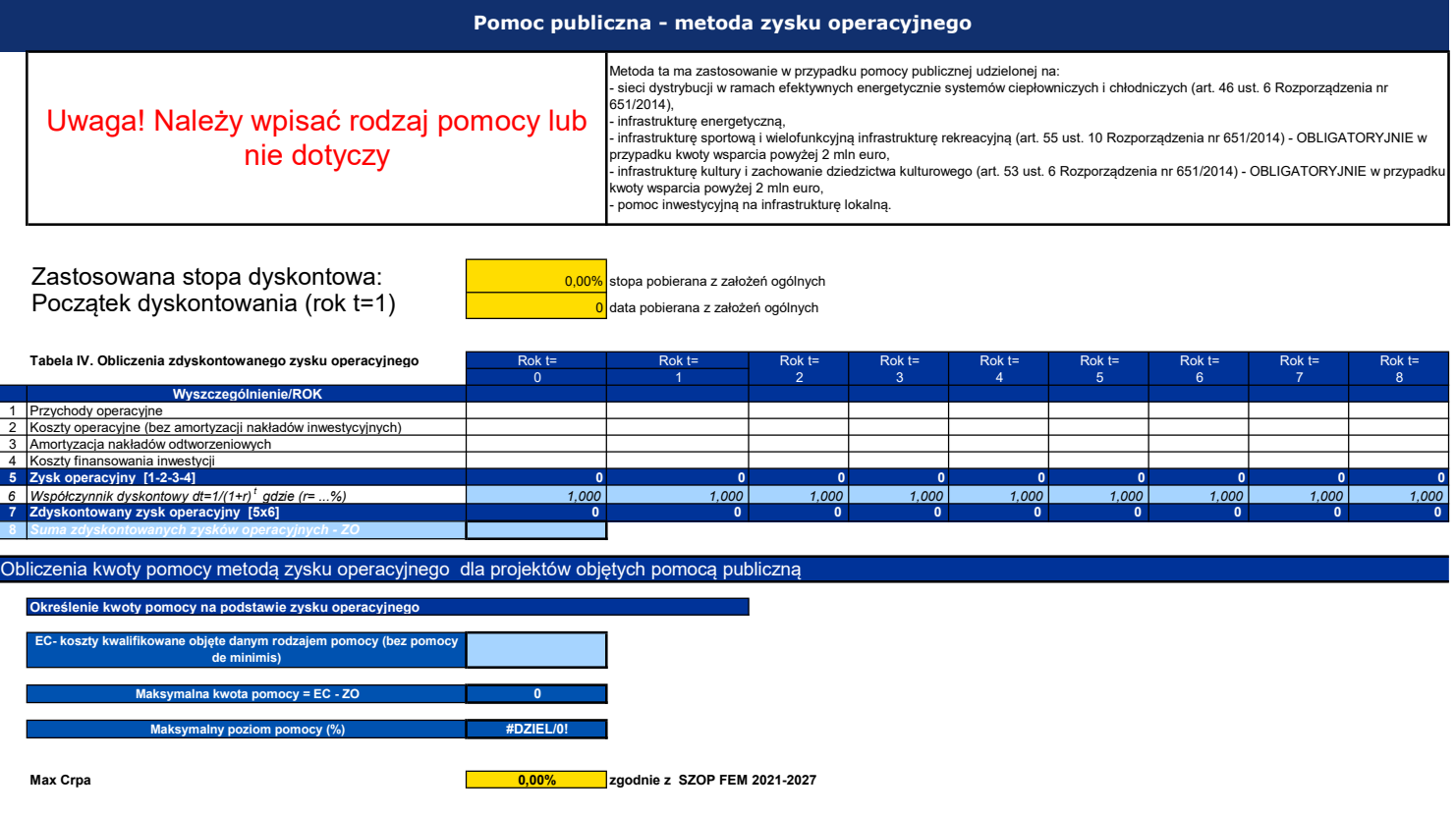

Dopuszczalny poziom pomocy (%) #DZIEL/0! UWAGA! W komórce powinien wyświetlić się niższy poziom dofinansowania (wartość kómórki C28 albo C31)

## Trwałość finansowa

#### SPRAWOZDANIA FINANSOWE DLA PODMIOTÓW INNYCH NIŻ JST

### Wzorcowe tabele sprawozdań finansowych na podstawie Ustawy o rachunkowości

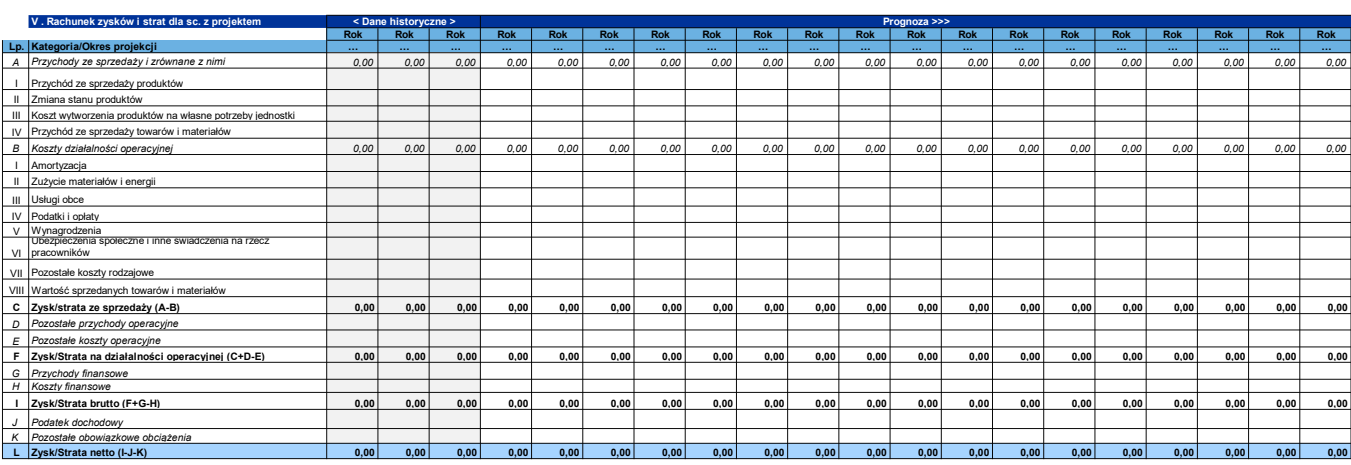

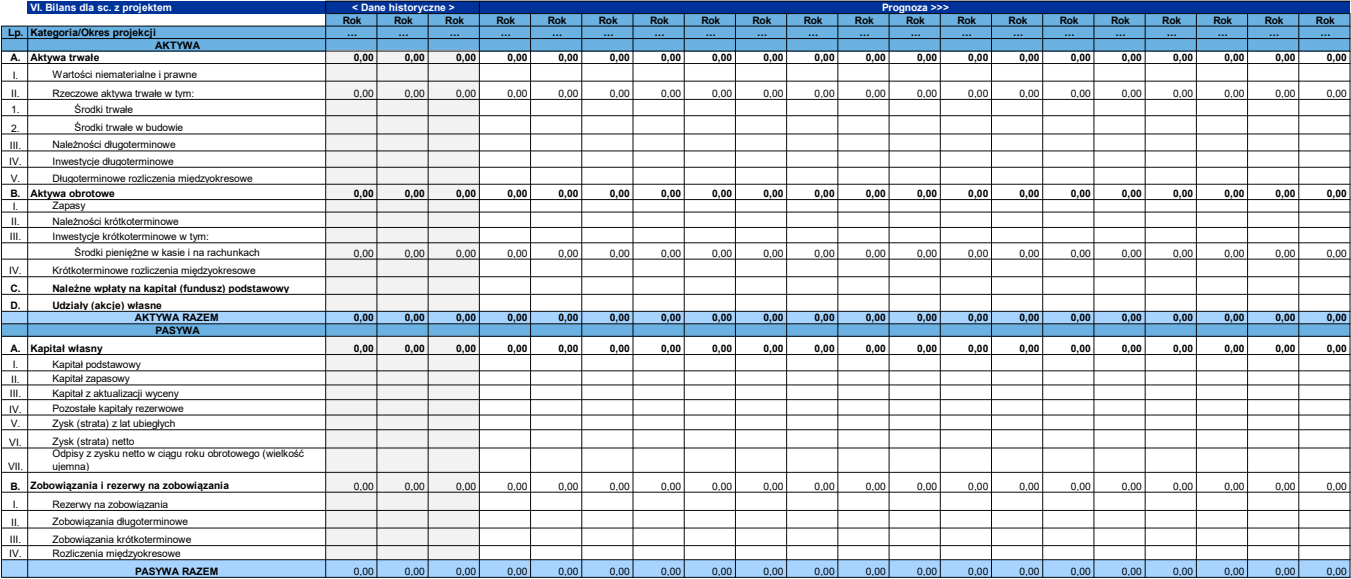

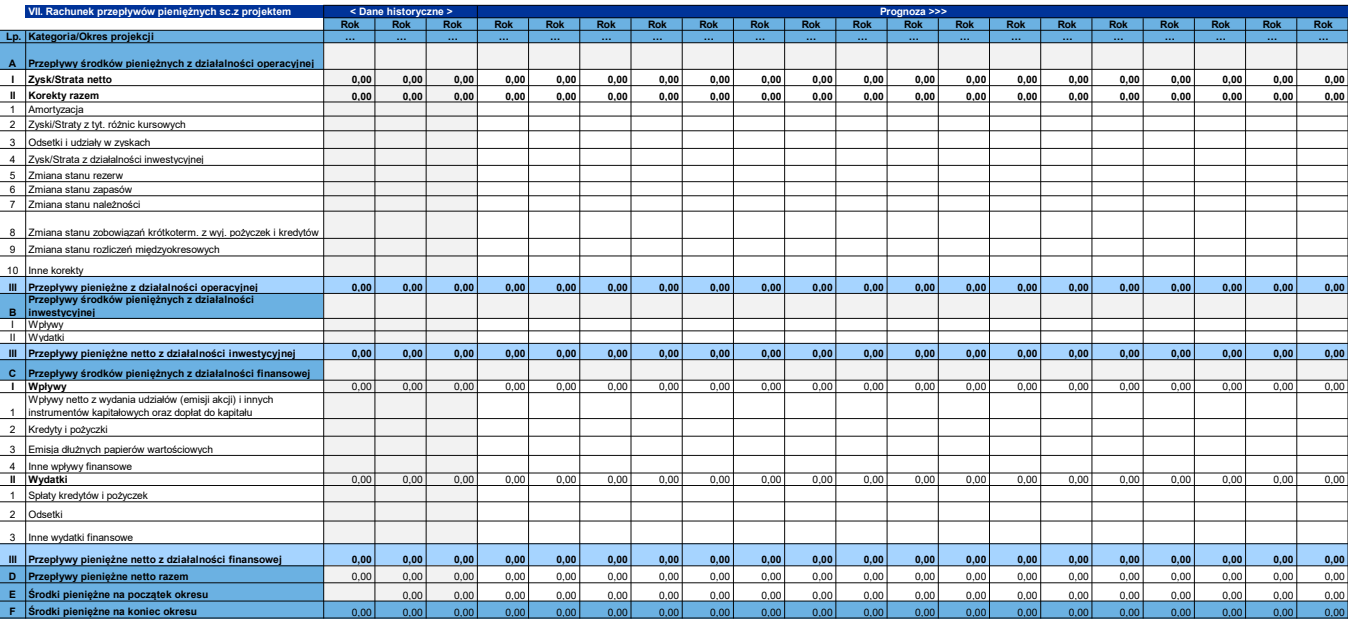

## Analizy specyficzne wymagane Regulaminem wyboru projektów

Analiza wymagane Regulaminem naboru

Rekompensata publicznego wkładu niepieniężnego - harmonogram spłat

#### Przykładowa tabela harmonogramu wypłaty rekompensaty publicznego wkładu niepieniężnego.

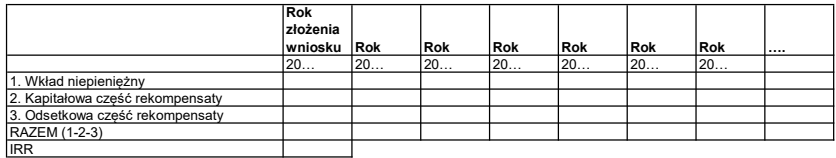

### Weryfikacja zdolności spłaty rekompensaty ze środków z działalności gospodarczej projektu

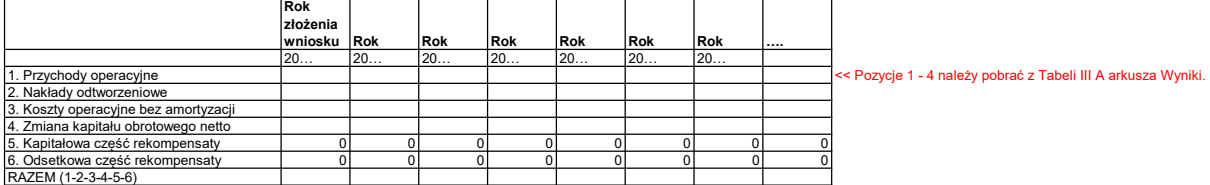